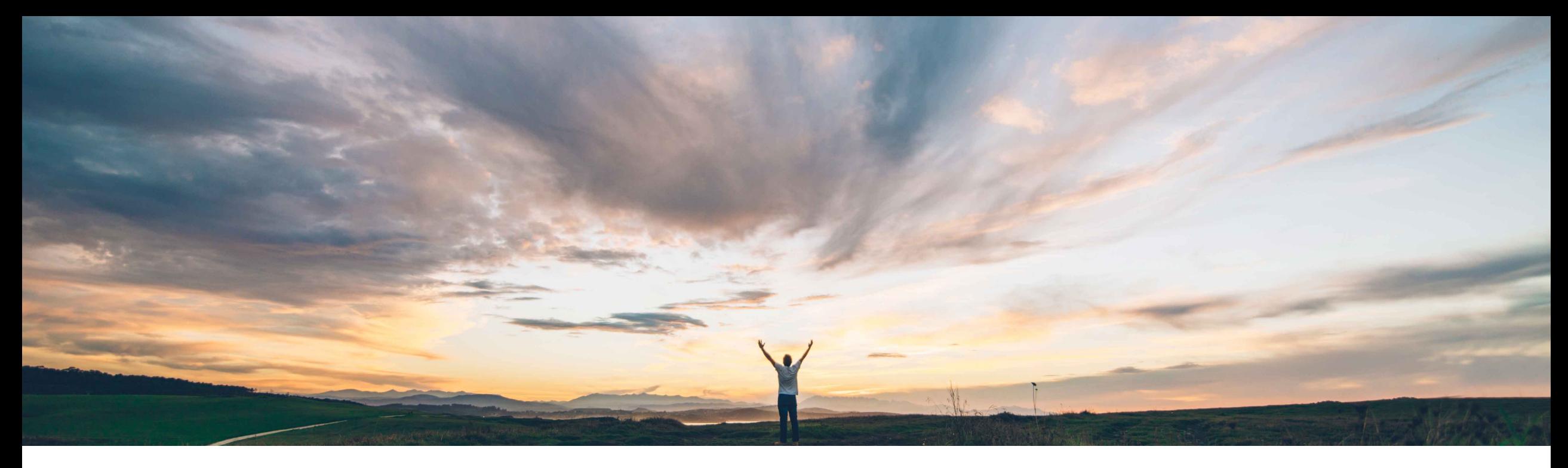

## **SAP Ariba**

# **Feature at a Glance**

**Support for shopping on behalf of another user in the SAP Ariba Procurement mobile app**

Mark Harris, SAP Target GA: November 2021

PUBLIC

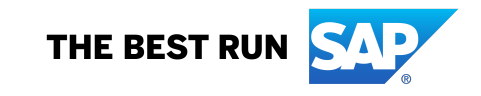

## **Feature at a Glance**

Introducing: **Support for shopping on behalf of another user in the SAP Ariba Procurement mobile app**

### **Customer challenge**

SAP Ariba Procurement mobile app users currently can not order on behalf of another user, a common scenario for some customers.

#### **Meet that challenge with SAP Ariba**

This feature enables SAP Ariba Procurement mobile app users to make purchases on behalf of other users. They can prepare and submit purchase requisitions using the on-behalf-of person's catalog items, delivery information, and accounting information.

#### **Experience key benefits**

Create purchase requisitions on behalf of another user.

When you shop on behalf of another user, only those shopping categories and catalog items are displayed that the other user has permission to view.

The name of the person that you are shopping on behalf of is displayed on a banner at the top of the page.

To make purchases for yourself again, click Stop within the blue banner at any time.

Maintain visibility by automatically adding the user you are buying for the approval flow as a watcher (depending on customer configuration).

#### **Prerequisites and Restrictions**

#### **Prerequisite:**

- User must belong to the **Ariba Mobile User** group in order to use the SAP Ariba Procurement mobile app.
- User must belong to the **Mobile Shopping** group in order to use the shopping cart feature, unless the site is configured to bypass the group membership check for the Mobile Shopping group.
- On Behalf Of shopping sessions initiated in guided buying do not carry over.

### **Solution area**

SAP Ariba Buying SAP Ariba Buying and Invoicing

#### **Implementation information**

This feature is **AUTOMATICALLY ON** for all customers with the applicable solutions and is ready for immediate use.

## **Feature at a Glance**

Introducing: **Support for shopping on behalf of another user in the SAP Ariba Procurement mobile app**

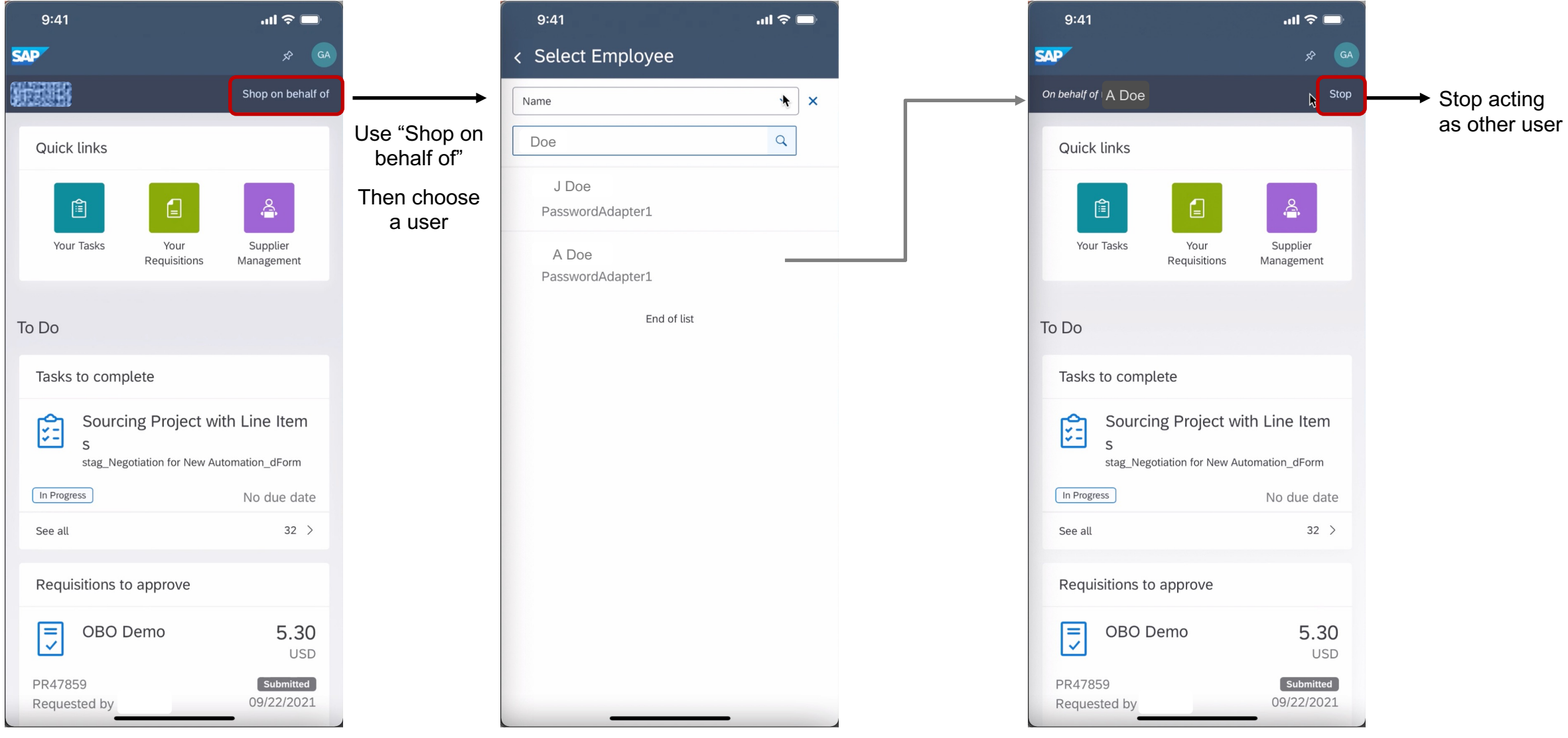

## **Feature at a Glance**

Introducing: **Support for shopping on behalf of another user in the SAP Ariba Procurement mobile app**

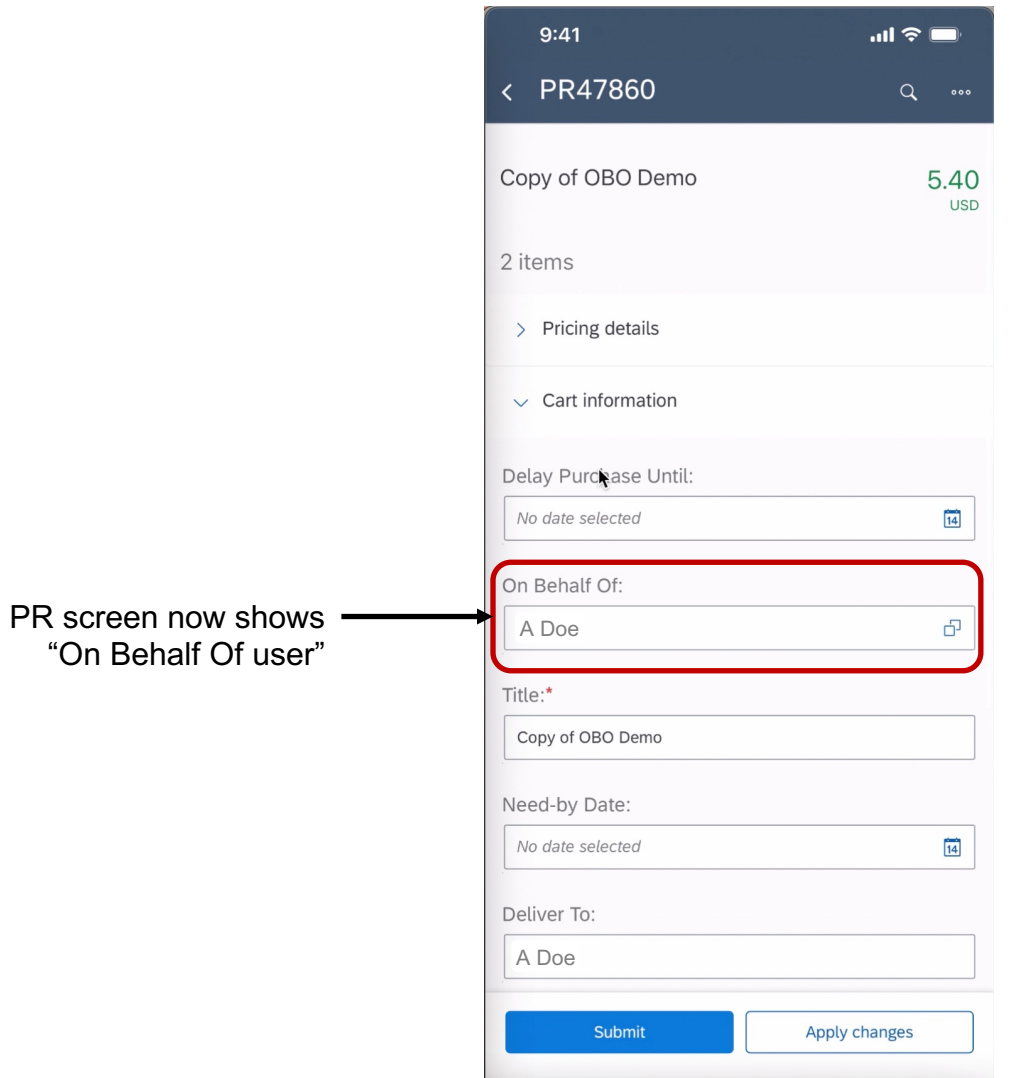